# **Metrics Management**

This guide explains the Kiuwan Metrics page in detail.

#### Contents:

- Introduction
- Metrics Section
  - o Filters
  - Metrics tree
- Metric Information

## Introduction

Go to Model Management > Metrics to access the metrics section.

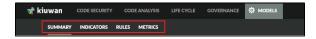

This section shows all the available metrics for current users and which of them are active in the current model version. Only Kiuwan metrics are available and they are not editable, but users can tag metrics as they need. All available metrics are mandatory, when a model is published all of them will be automatically added to the current model. This way your analyses will contain as much information about metrics as Kiuwan can give you.

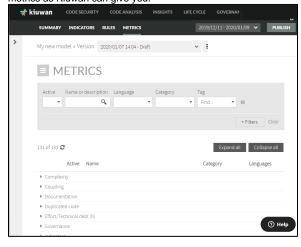

# **Metrics Section**

#### **Filters**

This is the first part of the metrics section, where you can filter which metrics are shown.

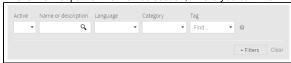

The default filters are:

| Name                | Description                                                                                                    |
|---------------------|----------------------------------------------------------------------------------------------------|
| Active              | Shows the active metrics.                                                                                                    |
| Name or description | Shows the metrics which match with the pattern written. This pattern is contained in the name or description of the metric and is highlighted in the metrics tree. |
| Language            | Shows the metrics which match the selected language.                                                                                                    |
| Category            | Shows the metrics which match the selected category.                                                                                                    |
| Tag                 | Shows the metrics that contain one or more tags.                                                                                                    |

#### +Filters

Contains more advanced filters:

- Metric code filter. Show the metrics whose metric identifier matches the specified pattern.
- Engine version filter. Show the metrics which match with the selected Kiuwan engine version.
- Default configuration filter. Shows the metrics which have the default configuration.

These filters can be combined with each other. When activating more than one filter, only metrics that match both filters are shown.

Each time the filter is changed, the metric counter under the filter section is updated according to the specified filter.

### **Metrics tree**

The metrics are shown in this next section.

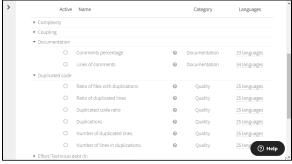

The metrics are shown in the form of a tree hierarchy. Nodes can be collapsed and expanded with the **Ex pand all** and **Collapse all** buttons. By default, all metrics are collapsed.

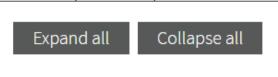

Each metric shows its activate status, its name, its category, and the technologies that it implements. Hover the mouse over the concrete language item in a metric to view the languages supported by the metric.

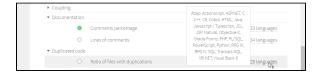

Hover the mouse over the help icon ? to view details of some of the properties of each metric.

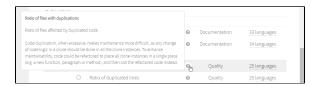

## Metric Information

Click the name of a metric to show the metric details window.

This window shows the full information of the selected metric. This information is separated into different sections as described below.

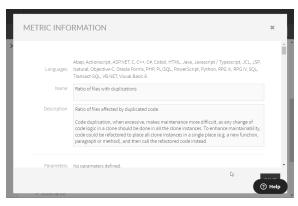

| Name                | Description                                                                                                    |
|---------------------|----------------------------------------------------------------------------------------------------|
| Languages           | The languages this metric covers.                                                                                                    |
| Name                | Name of the metric.                                                                                                    |
| Description         | A full description of the metric explaining how it operates and the programming languages it applies to.                                                                                                    |
| Paramete rs         | The parameters of the metrics.                                                                                                    |
| Thresholds          | It contains indicative information about which metric values are considered: Good, Bad, or Regular. Thresholds can be defined by technology.                                                                           |
| Tags                | Metrics can be tagged. The field <b>Custom tag</b> is editable and you can add your own tags or use Kiuwan's.                                                                                                    |
| Category            | It shows the category the metric belongs to. This value is not editable.                                                                                                    |
| Range               | It shows the valid values for the metric and how to know when a value is good for your application. These values aren't editable.                                                                                      |
| Value<br>meaning    | It shows the documentation references for the metric. These values aren't editable.                                                                                                    |
| Referenc<br>es      | References to the source of the metric.                                                                                                    |
| Code<br>Examples    | This section shows the value obtained when the metric is applied to the code examples provided. A code example is provided for each supported technology.                                                              |
| Details             | <ul> <li>Owner field.</li> <li>Metric code field.</li> <li>Engine field.</li> <li>Engine version field.</li> <li>Metric version field.</li> <li>Creation date field.</li> <li>Last modification date field.</li> </ul> |
| Implemen tations    | Choose one of the technologies supported by the metric and see its implementation code, Java class, and description.                                                                                                   |
| Internal parameters | The name-value pairs of the parameters used internally by the metric.                                                                                                    |